# **راه های ارتباطی با ما**

 ٠٢١-٤٤٢٩٩٤٥٢ ٠٢١-٤٤٢٩٧٨٤١ ٠٢١-٤٤٢٩٧٨٨٤ ٠٢١-٤٤٢٩٩٢٢٦ ٠٢١-٤٤٢٩٩١٨٦ ٠٢١-٤٤٢٩٧٨٤٥

٠٩٣٩-٣٥١٧٥٩٨ **IdeGostaran.com**

# فرمول تولید محصول

**می توانید مواد تشکیل دهنده هر محصول را در فرمول تولید ثبت نمایید تا با صدور قبض صندوق به صورت خودکار حواله انبار مواد اولیه صادر شده و موجودی انبار مواد شما را اصلاح کند.**

# رزرو میز با ثبت هشدار زمان

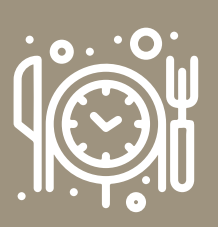

**تاریخ و ساعت رزرو میز را ثبت کرده و نرم افزار را در حالت هشدار قرار دهید تا در زمان موردنظر رزرو را به شما یادآوری کند.**

تعدیل موجودی انبار

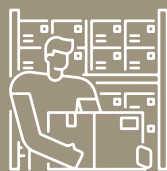

**در صورتی که بعد از ثبت مواد در انبار بخواهید به هر دلیلی (مثل فاسد شدن مواد اولیه) مقداری از مواد را کسر یا اضافه کنید، موجودی انبار به سادگی با صدور حواله و رسید تعدیل انبار اصلاح می شود.** 

## اتصال به باشگاه مشتریان

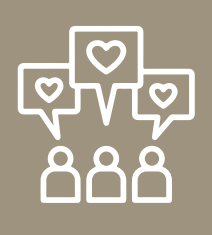

**با اتصال نرم افزار به باشگاه مشتریان ایده به اعضا و مشترکین خدمات ویژه ای ارائه دهید و آنها را به مشتری وفادار خود تبدیل کنید.**

### قابلیت اتصال به نرم افزار حسابداری پــنج سطــــــحی

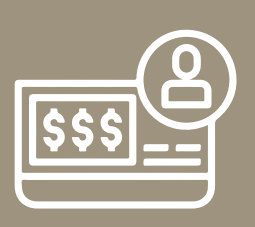

**برای مدیریت مالی کسب وکارتان می توانید از قابلیت اتصال به نرم افزار حسابداری استاندارد پنج سطحی ایده بهره مند شوید.**

### قابلیت اتصال به نرم افزار فروش برای کافه کتاب ها

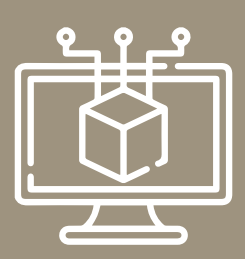

**تــــمــــام کافه هــــا، کافــــه کتــاب ها و کافــــه رستوران های زنجیـره ای می توانــند از یک نرم افزار متصل و یکپارچه برای مدیریت کلیه شعبه های خود حتی در شهرهای مختلف بهره مند شوند.**

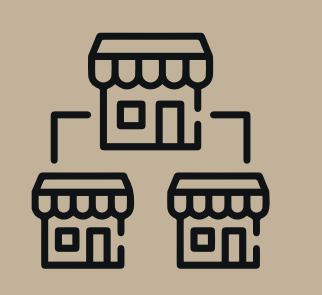

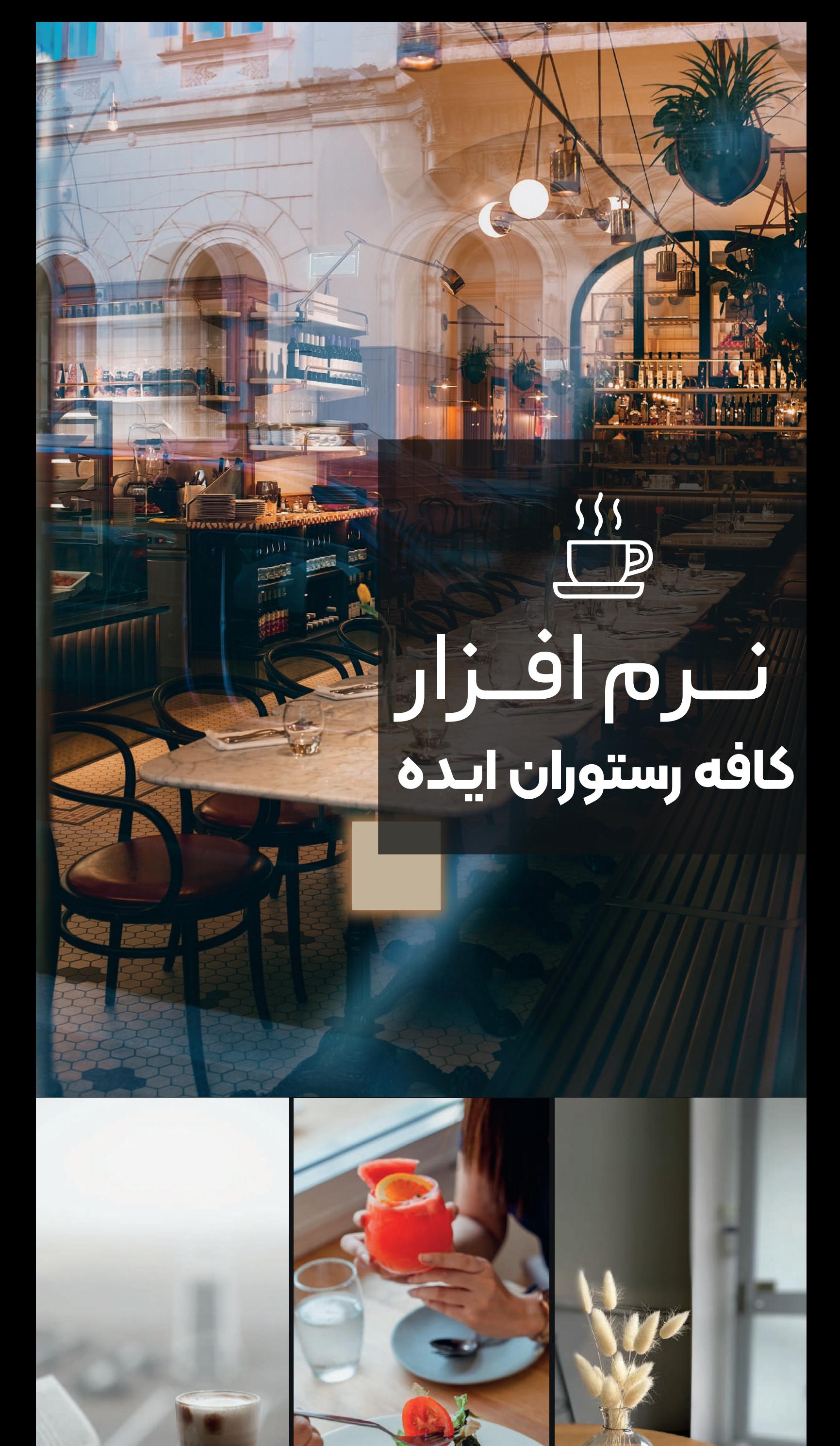

**مناسب برای**

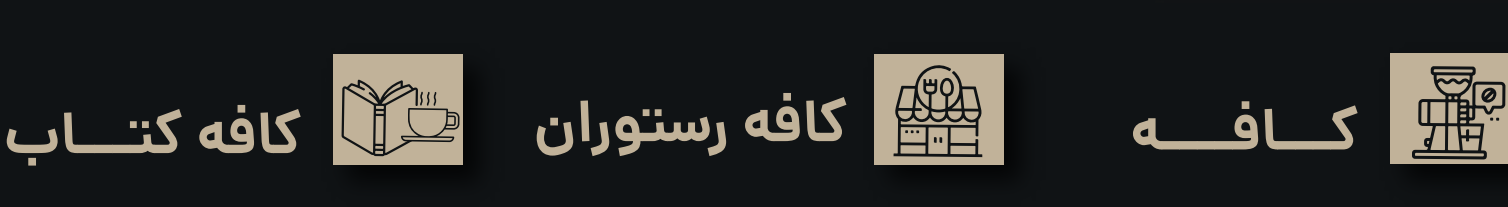

**نرم افزار کافه رستوران ایده با هدف مدیریت دقیق، محاسبه منظم مواد خریداری شده و محصــولات تولیــــد شده می تواند کیفیت کسب وکارتان را افزایــــش دهد.**

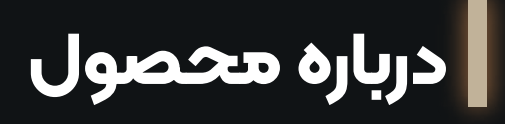

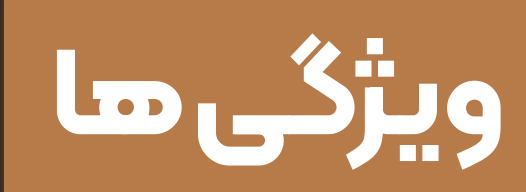

#### انــبــــــار مستــــــقل برای مواداولیه و محصولات

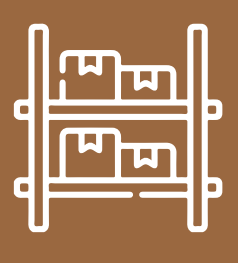

**می توانید برای مواد اولیه خریداری شده و محصولات تولید شده در کافه چندین انبار مستقل تعریف کنید.**

### گـــــــــــزارش هـای کاربردی و دقیق

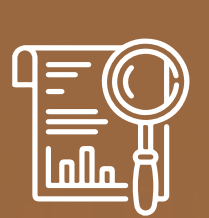

**انواع گزارش ها برای تدوین برنامه های کوتاه مدت و بلندمدت را از بخش گزارشات نرم افزار دریافت کنید.**

# انبارگـــــردانــــــی

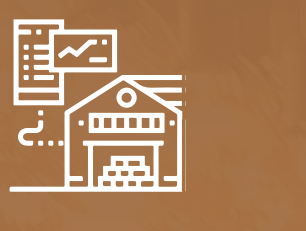

**انبارگردانی برای مواد اولیه و محصولات به صورت مجزا و با تفکیک اطلاعات مختلف انجام می شود.**

### تفکیک چاپگرها

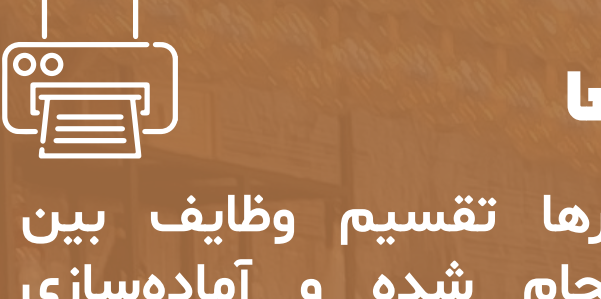

**با تفکیک چاپگرها تقسیم وظایف بین کارکنان بهتر انجام شده و آماده سازی سفارش ها با سرعت بیشتری انجام می شود.**

#### صـــــــدور اسنـــــــــاد حسابداری خودکار

**THE PLANT** 

**این نرم افزار امکان صدور اسناد حسابداری خودکار در سیستم مالی را فراهم کرده تا رسیدگی به امور مالی برایتان ساده تر شود.**

#### استـــفـــــاده راحــــــت تر با مانیتورهای لمسی

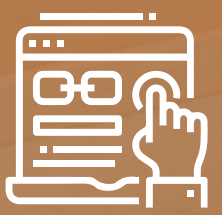

 $\frac{1}{\frac{1}{\frac{1}{x}}\cdot 1}$ 

**طراحی نرم افزار به گونه ای انجام شده تا در صورت داشتن مانتیورهای لمسی یا تاچ بتوانید راحت تر از آن استفاده کنید.**

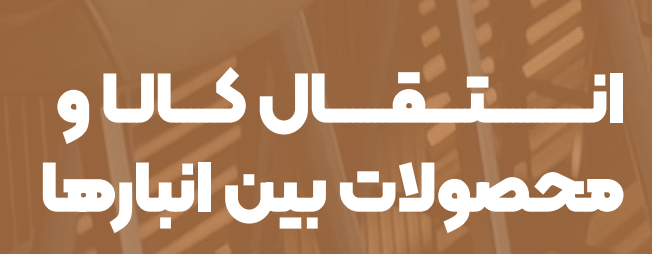

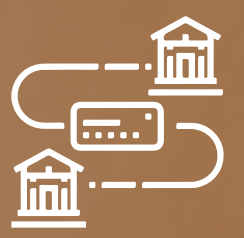

**در صورتی که چند انبار مستقل تعریف کرده اید، می توانید انتقال کالا و محصولات بین انبارها و شعبه های مختلف را از طریق این نرم افزار انجام دهید.**

ثبت هزینه های متفرقه در فـــــاکتـــــــــــور مشتــــــری

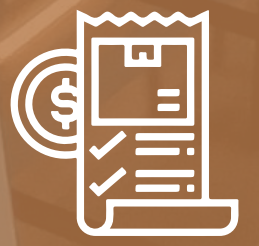

**شما می توانید مالیات بر ارزش افزوده، حق سرویس، انعام پرسنل، هزینه ارسال و بسته بندی و میزآرایی را در فاکتور مشتری ثبت کنید.**

اتصال به دستگاه کـــــــــارت خــــــــــوان

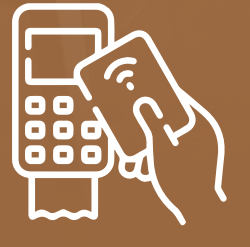

**با اتصال نرم افزار کافه رستوران ایده به دستگاه کارتخوان خدمات دهی به مشتریان را با سهولت و دقت بالاتری انجام دهید.**

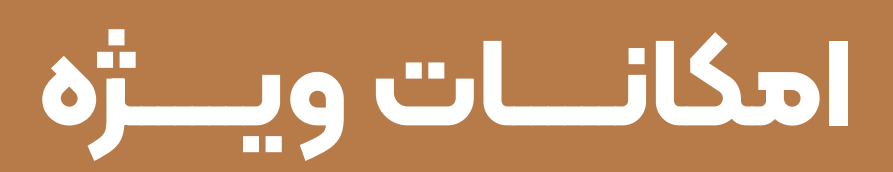

**در صورتی که برای کافه کتاب از این نرم افزار استفاده می کنید، می توانید سیستم خود را به نرم افزار فروش تخصصی کتاب ایده متصل و یکپارچه کنید.**

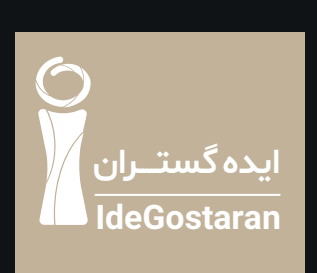